# **Dampfross**

T.Nr. 58378

Ein abendfüllendes Wirtschaftsspiel um Eisenbahnen für 2—6 Personen ab 10 Jahren von David Watts.

### **Spielmaterial**

- 4 verschiedene Spielpläne (abwaschbar)
- 6 Spielsteine
- 6 Farbstifte
- 2 Würfel (rot und weiß)
- 1 Spielanleitung

### **Kurzbeschreibung**

Jeder Spieler ist Eigentümer einer Eisenbahngesellschaft, für die er zunächst einmal ein Streckennetz aufbauen muß. Er versucht, die besten Verbindungen zwischen möglichst vielen Städten herzustellen. Dabei gilt es, Flüsse und Berge zu überqueren — und natürlich zugleich auch die Trassenplanung der Konkurrenz im Auge zu behalten.

Das aufgebaute Streckennetz muß sich dann in der zweiten Hälfte des Spieles bewähren. Bei den Fahrten zwischen den Städten geht es darum, vor der Konkurrenz ans Ziel zu gelangen. Die dabei erzielten Einkünfte können für den weiteren Ausbau des Liniennetzes eingesetzt werden, um kostengünstiger zu fahren. Am Ende hat die Eisenbahngesellschaft mit der besten Geschäftsführung die Nase vorn und gewinnt das Spiel.

### **Spielvorbereitung**

Die Spieler einigen sich, auf welcher Landkarte gespielt wird. Anfängern sei die Deutschland-Karte empfohlen. Jeder Spieler wählt eine Farbe und erhält den entsprechenden Farbstift (für die Trassenlegung) und einen Spielstein (für die späteren Fahrten).

Ein Spieler wird zum Bankhalter ernannt. Er hält auf dem Spielplan (oder auf einem Blatt Papier) den jeweiligen Kontostand aller Spieler fest. Jeder beginnt mit einem Grundkapital von 20 Einheiten.

### **Spielablauf**

Der Spielablauf zerfällt deutlich in zwei Phasen. In der **Aufbauphase** werden die Eisenbahnlinien gebaut und mit den Farbstiften in die Karte eingezeichnet. Später in der **Betriebsphase** fahren die Züge (Spielsteine) von Stadt zu Stadt, um Einkünfte zu erzielen. Diese Gewinne können entweder dem Konto der Eisenbahngesellschaft gutgeschrieben oder aber in die Erweiterung ihres Streckennetzes investiert werden.

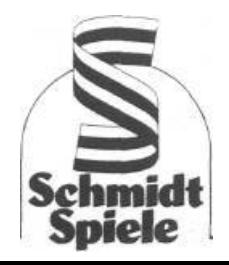

# **Aufbauphase**

Zunächst wird ausgelost, wer mit dem Streckenbau beginnen darf. Die übrigen Spieler folgen dann im Uhrzeigersinn. Die Rolle des Spielers, der als erster bauen darf, wechselt von Runde zu Runde ebenfalls im Uhrzeigersinn.

Der Spieler, der an der Reihe ist, würfelt mit einem Würfel, wählt einen Standort und zeichnet — entsprechend der erzielten Würfelzahl — seine Eisenbahnlinie auf den Spielplan.

Je nach Spielplan **beginnt** der Eisenbahnbau in verschiedenen Städten:

Deutschlandkarte: Berlin, Hamburg, München;

Frankreichkarte: Paris (alle Spieler müssen Paris in unterschiedlichen Richtungen verlassen);

Karte USA West: Milwaukee, Chicago, Memphis, New Orleans;

Karte USA Ost: Start in allen Hafenstädten der Ostküste und am Golf von Mexico.

Mehrere Spieler können übrigens in derselben Stadt mit dem Eisenbahnbau beginnen. Will man allen die gleichen Chancen geben, können Sie vereinbaren, daß in jeder Runde nur einmal gewürfelt wird und alle Spieler hintereinander die gleiche Würfelzahl verbauen. Wollen Sie die Aufbauphase beschleunigen, würfeln Sie mit zwei Würfeln: das ergibt mehr Würfelpunkte zum Bauen.

### **Baukosten**

Die Eisenbahnlinien werden immer von einem Feld zum nächsten, jeweils von Mittelpunkt zu Mittelpunkt gezeichnet. Dabei hängen die Baukosten vom Gelände ab (Abb.1):

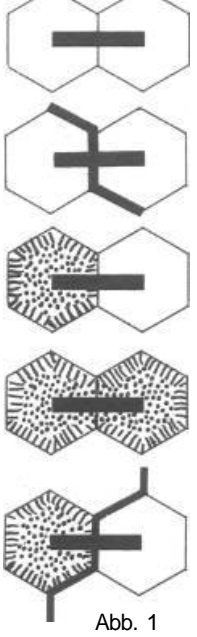

In ebenem Gelände und Städten kostet der Bau einer Strecke von einem Feld zum nächsten **1 Würfelpunkt.**

Der Brückenschlag über einen Fluß kosten **3 Würfelpunkte.**

Der Trassenbau auf einen Berg hinauf oder von einem Berg herunter kostet ebenfalls **3 Würfelpunkte.**

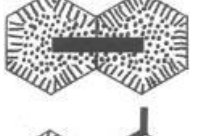

Um von einem Bergfeld zum nächsten zu bauen, werden **5 Würfelpunkte gebraucht.**

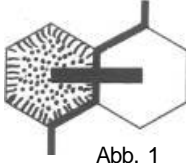

Der Brückenschlag über einen Fluß direkt vor oder hinter einem Berg wird ebenfalls mit **5 Würfelpunkten** bezahlt.

Seen oder Meeresteile dürfen nicht überbaut werden. Wie unterschiedlich sich das Gelände auf die Baukosten auswirkt, zeigt das Beispiel in Abb.2: Der Bau einer Linie von Stadt 1 nach Stadt 2 kostet

auf Linie A 6 Würfelpunkte (6x1), auf Linie B 6 Würfelpunkte (2x3),

auf Linie C 5 Würfelpunkte (1+3+1).

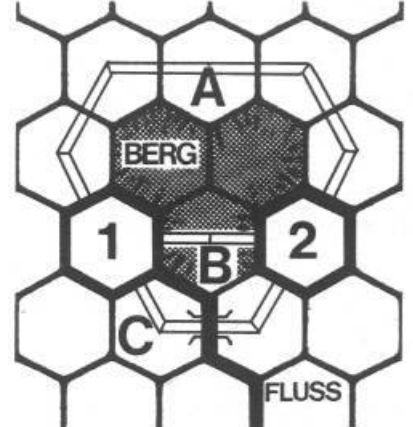

Eine Übersicht über die Baukosten finden Sie noch einmal am Ende der Spielregeln. Diese Tabelle können Sie während des Spiels neben den Spielplan legen.

### **Einnahmen und Ausgaben**

Wer eine Stadt, die eine Kennzahl trägt, als erster an das Eisenbahnnetz anschließt, erhält eine Prämie von **6 Einheiten** auf seinem Konto gutgeschrieben. Wer seine Gleise in ein Feld baut, in dem bereits ein gegnerischer Schienenstrang liegt, zahlt dafür Gebühren an seinen Mitspieler (Abb.3):

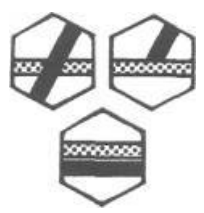

Die Linie eines Mitspielers zu kreuzen oder an sie **anzuschließen,** kostet **1 Einheit.**

Für jedes **halbe** Feld, in dem man parallel zu einem Konkurrenten baut, werden **2 Einheiten** fällig.

Abb. 3

Wer innerhalb einer Stadt auf eine fremde Linie stößt, braucht keine Einheiten zu entrichten. Baut er jedoch anschließend parallel zur Konkurrenz weiter, wird die Anschlußgebühr nachträglich fällig. (Beispiel in Abb.4: Der Eigentümer der weißen Linie ist am Zug und zahlt an Schwarz **7 Einheiten).**

Haben bereits zwei Spieler ihre Trasse in ein Feld gelegt und ein dritter baut hinein, muß er an beide entsprechend zahlen.

Die Zahlungen werden vom Bankhalter auf dem Kontoblatt notiert. Eine genaue Übersicht über die Gebühren finden Sie am Ende dieser Spielanleitung.

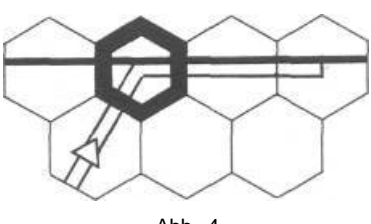

Ahh 4

### **Streckenverlauf**

Jeder Spieler kann sein Streckennetz beliebig aufbauen. Alle Linien einer Farbe müssen jedoch zusammenhängen. Jedes Teilstück muß also an einer Linie derselben Farbe angebaut werden. In einer Runde kann **unter dieser Bedingung** gleichzeitig an verschiedenen Stellen des eigenen Streckennetzes angebaut werden. Nicht verwendete Würfelpunkte können nicht für die nächste Runde angespart werden, sie verfallen.

Die Strecken dürfen die rot gekennzeichneten Landesgrenzen nicht überschreiten. (Eine Ausnahme dieser Regel finden Sie im Abschnitt **Zusatzregeln für erfahrene Dampfross-Spieler).**

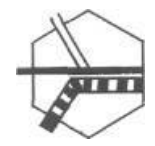

 $A$ hh $5$ 

Führen verschiedene Linien in ein Feld hinein, so gilt als Regel, daß sie sich im Feldmittelpunkt treffen (Abb.5). Es ist deshalb später in der Betriebsphase möglich, in einem solchen Feld auf die Linie eines anderen Spielers überzuwechseln.

Als Variante können zwei Spieler gemeinsam eine Linie bauen. Diese Linie muß in einem Feld beginnen, in dem sich ihre Streckennetze treffen. Beide würfeln und können drei Viertel des Gesamtwurfs verbauen. (Beispiel: Sie würfeln 4 + 4

 $= 8$ ; 6 Punkte können verbaut werden werden. Sie würfeln  $3 + 3 = 6$ ; Sie können 4 Punkte verbauen, ein halber Punkt verfällt.)

### **Ende der Aufbauphase**

Sobald jede Stadt an wenigstens eine Linie angeschlossen ist, endet die Aufbauphase. Um einer möglichen Verzögerungstaktik entgegenzuwirken, kann jeder Spieler die Aufbauphase für beendet erklären, sobald nur noch eine Stadt ohne Bahnanschluß ist und **zwei weitere Runden** gespielt wurden. Der nächste Spieler in Reihenfolge beginnt dann mit dem zweiten Spielabschnitt, der Betriebsphase.

# **Betriebsphase**

Jetzt wird der Bahnverkehr zwischen den Städten eröffnet. Die Spielsteine stellen die Züge dar, die von Stadt zu Stadt fahren.

### Start und Ziel

Für jede Fahrt wird zunächst mit beiden Würfeln der Startort ermittelt: Der rote Würfel nennt die Zehnerstelle, der weiße die Einerstelle einer Zahl, die einer Stadt auf dem Spielplan entspricht.

Beispiel: Rot 6, Weiß 5, Ergebnis: Startort ist die Stadt mit der Nummer 65 (auf der Deutschlandkarte: München). Nach dem gleichen Prinzip wird auch ein Zielort erwürfelt. Damit steht fest, zwischen welchen beiden Städten eine Bahnfahrt stattfindet. Die kürzeste Route zwischen zwei Orten muß mindestens SECHS Felder lang sein, sonst ist ein anderer Zielpunkt auszuwürfeln.

Nachdem die Strecke ermittelt wurde, entscheidet jeder Spieler, ob er an der Fahrt teilnehmen will oder nicht. Diese Teilnahme ist immer freiwillig und hängt davon ab, wie hoch der Spieler seine Chancen einschätzt, bei der Fahrt eine Gewinnprämie (20 Einheiten für den Ersten, 10 Einheiten für den Zweiten) zu erzielen. Dazu müssen jeweils Fahrtroute und Fahrtkosten durchkalkuliert werden.

### **Fahrtroute und Fahrtkosten.**

Wenigstens ein Teil der Fahrtroute muß auf dem eigenen Streckennetz zurückgelegt werden. Sehr oft ist man gezwungen, auch die Linien der Konkurrenz zu benutzen, um das Ziel zu erreichen.

### **Auf eigenen Gleisen** ist die Fahrt **kostenlos**

### **Auf fremden Gleisen** kostet sie **1 Einheit pro Feld.**

Verlaufen **mehrere** Strecken durch **dasselbe** Feld, muß der Spieler angeben, welche Linie er befährt. Er braucht den Fahrpreis hier nur an **einen** Eigentümer zu entrichten.

Kein Spieler darf einem anderen mehr als 10 Einheiten für den Fahrpreis zahlen, es sei denn, der andere zahlt entsprechend an ihn. (Beispiel: A muß an B 19 Einheiten zahlen, B an A 11 Einheiten. Beides wird gegeneinander aufgerechnet, so daß unter dem Strich A an B 8 Einheiten zahlen muß. Beide Spieler dürfen also fahren.)

Die Spieler, die an der Fahrt teilnehmen, legen vor der Abfahrt ihre Fahrtroute fest, die später nicht mehr geändert werden kann. Die Fahrpreise für die Benutzung fremder Linien werden vor Antritt der Fahrt entrichtet und vom Bankhalter auf dem Kontoblatt festgehalten.

### **Ablauf der Fahrt**

Vom Startfeld aus wird der Zug jeweils entsprechend der gewürfelten Augenzahl vorgerückt. Ein Feld in der gleichen Ebene kostet **einen Würfelpunkt,** die Fahrt auf einen Berg **hinauf** einen **zusätzlichen** Punkt.

Beispiel: Um mit seinem Zug in Abb. 2 von Stadt 1 nach Stadt 2 zu kommen, braucht man auf der Strecke A 6 Würfelpunkte, auf den Strecken B und C je 3 Punkte.

### **Prämien**

Wer den Zielort als **Erster** erreicht, erhält eine Prämie von **20 Einheiten, der Zweite** bekommt **10 Einheiten,** die übrigen Spieler gehen leer aus. Das Rennen endet daher, sobald der zweite Spieler das Ziel erreicht hat.

Treffen in einer Runde **mehrere Spieler gleichzeitig** am Zielbahnhof ein, gewinnt derjenige, der im Ziel die meisten Würfelpunkte übrig behält. Nimmt nur ein Spieler an der Fahrt teil, werden ihm automatisch 20 Einheiten auf dem Kontoblatt gutgeschrieben.

Als Besonderheit können **zwei Spieler** vor einer Fahrt beschließen, **gemeinsam** zu fahren. Sie fahren dann mit **einem** Zug; während der Fahrt darf nur **einer** der beiden würfeln, um den Spielstein weiterzuziehen. Beide Partner teilen sich Kosten und Prämien. Lassen sich die Kosten nicht gleichmäßig aufteilen, zahlt der reichere Spieler eine Einheit mehr.

#### **Ausbau des Streckennetzes**

Nach dem Ende einer Fahrt könen die Einkünfte (einschließlich der von anderen Spielern erhaltenen Fahrpreise) — ganz oder teilweise — für den weiteren Ausbau des Streckennetzes verwendet werden. In dieser Phase des Spiels treten die Einheiten an die Stelle der Würfelpunkte (1 Würfelpunkt = 1 Einheit). **Die Baukosten werden jetzt also vom Konto bezahlt.-Die** Gesamtkosten (Baukosten und Gebühren für den Anschluß an andere Linien) dürfen nicht höher sein als die Einkünfte der gerade beendeten Fahrt.

Als Spielvariante können Sie vereinbaren, daß alle Prämien und Einkünfte dem Konto gutgeschrieben werden. Nach jeder zweiten Fahrt können 10% des Kontostands für den weiteren Ausbau des Streckennetzes verwendet werden. Spieler mit einem Kontostand unter 50 Einheiten können bis zu 5 Einheiten verbauen.

#### **Weitere Fahrten**

Anschließend wird erneut zweimal mit beiden Würfeln gewürfelt, um Start- und Zielbahnhof für die nächste Fahrt zu ermitteln.

Natürlich können Sie auch übereinkommen, daß der Zielort einer Fahrt gleichzeitig als Standort für die nächste Fahrt dient. Dann brauchen Sie nur einen neuen Zielbahnhof auszuwürfeln.

### **Ende des Spiels**

Die Betriebsphase ist zu Ende, sobald ein Spieler einen bestimmten Kontostand erreicht hat. Er beträgt

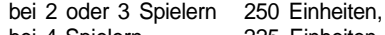

bei 4 Spielern 225 Einheiten,

bei 5 oder 6 Spielern 200 Einheiten.

Erfahrene Spieler beenden das Spiel nicht bei einer vorgeschriebenen Gewinnsumme. Sie vereinbaren statt dessen, daß — je nach gewünschter Spieldauer — 18 oder 36 Fahrten durchgeführt werden. Dabei ist jede Stadt nur einmal (bei 36 Fahrten zweimal) Start oder Ziel einer Fahrt. Eine Stadt mit zwei oder drei Kenn-Nummern wird entsprechend mehrfach angefahren. Der Bankhalter hält in einem Raster fest, welche Städtekennzahlen bereits angefahren wurden.

Beispiel:

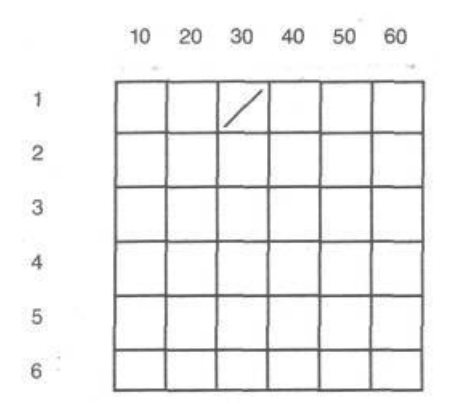

Die Stadt mit der Kennzahl 31 wurde bereits einmal angefahren.

Nach der vorher festgelegten Anzahl der Fahrten gewinnt der Spieler, dessen Eisenbahngesellschaft den höchsten Kontostand erzielt hat.

# **Zusatzregeln für erfahrene Dampfross-Spieler**

Sobald Sie mit den Grundregeln vertraut sind, können Sie die nachfolgenden Zusatzregeln einführen, die das Spiel auf den einzelnen Landkarten noch interessanter gestalten. Dabei kommen Eisenbahnfähren und Fahrten über die Landesgrenzen hinaus ins Spiel. Die Eisenbahnlinien werden in die Nachbarländer hinein gebaut. Das überschreiten der Grenze kostet dabei **keinen zusätzlichen Würfelpunkt.** Die Bahnstrecke muß auf dem ersten Feld jenseits der Grenze enden. Prämien gibt es für den Anschluß der Nachbarländer nicht.

In der Betriebsphase wird das Ziel einer **Internationalen bzw. Sonderfahrt** nach einer besonderen Tabelle ermittelt. Nennt die Tabelle dabei verschiedene Ziele, kann sich jeder Spieler den für ihn verkehrsgünstigsten Ort aussuchen. Dadurch ist es möglich, daß zwar alle Spieler vom selben Ort aus starten, anschließend aber verschiedene Fahrtziele ansteuern.

Für die einzelnen Spielpläne gelten spezielle Regeln:

# **Deutschland-Karte**

### **1. Fährlinien**

wer mit seinem Eisenbahnnetz einen der Fährhäfen **er Verreicht (für den Anschluß gibt es keine** Prämien), kann die entsprechende Fährverbindung nach Gedser **kaufen.** Die Fährstrecke wird also nicht gebaut wie eine Bahnlinie, sie wird vielmehr durch Zahlung vom Konto erworben und dann in der Farbe des Käufers markiert. Jede Fährstrecke kostet **6 Einheiten** und kann nur von **einem** Spieler gekauft werden. Beide Fähren dürfen nicht in der Hand desselben Spielers sein.

In der Betriebsphase werden für die Benützung der Fähre **5 Würfelpunkte** benötigt. (3 für die Fahrt und je 1 für das Be- und Entladen).

Die Spieler zahlen für die Fahrt mit der Fähre an den Eigentümer **3 Einheiten** vom Konto.

### **2. Internationale Fahrten**

In der Betriebsphase ist **jede zweite Fahrt** eine **internationale Fahrt.** Während sonst eine Stadtkennzahl als Zielort ausgewürfelt wird, ermittelt man in den internationalen Runden das Ziel nach folgender Methode:

Es wird mit beiden Würfeln gewürfelt. Beim roten Würfel gilt die Punktzahl, beim weißen interessiert nur, ob eine gerade (G) oder ungerade (U) Zahl geworfen wurde.

Aus der Kombination beider Würfel ergeben sich folgende internationale Ziele:

- 1G = Dänemark
- $1U =$  Polen
- 2G = Tschechoslowakei
- 2U = Österreich
- 3G = Schweiz
- $3U =$ Frankreich
- 4G = Belgien oder Luxemburg
- 4U = Niederlande
- 5G = Ostseehafen (Rostock, Lübeck, Kiel)
- 5U = Großhafen (Bremen oder Hamburg)
- 6G = Hafenstadt (Emden, Wilhelmshaven, Bremerhaven oder Brunsbüttelkoog)
- 6U = jeder beliebige Hafen.

In den internationalen Fahren gelten **die gleichen** Fahrtkosten und Prämien wie auf den normalen Routen.

# **Frankreich-Karte**

### **1. Fährlinien**

1. Fahrinnen<br>Wer mit seinem Eisenbahnnetz einen der Fährhäfen (dazu gehört auch Le Havre) erreicht, kann die entsprechende Fährverbindung nach England **kaufen.** Jede Fährsirecke kostet **6 Einheiten,** die vom Kontostand des Spielers abgezogen werden. Jeder Spieler darf höchstens 2 Fährverbindungen erwerben, die von verschiedenen Fährbahnhöfen ausgehen müssen.

In der Betriebsphase richten sich die Kosten für die Fahrt auf der Fähre nach der Länge des Weges zuzüglich 2 Würfelpunkten für das Be- und Entladen.

Beispiel: Eine Fahrt von Cherbourg nach Southhampton kostet  $5 + 2 = 7$  Würfelpunkte.

Die Spieler zahlen für die Fahrt mit der Fähre an den Eigentümer **3 Einheiten** vom Konto.

### **2. Internationale Fahrten**

In der Betriebsphase findet **nach jeder dritten Fahrt** eine **internationale Fahrt** statt. Hierbei wird das Ziel mit nur einem Würfel ermittelt:

- $1 =$  England
- 2 = Deutschland
- 3 = Schweiz
- $4 =$ Italien
- 5 = Spanien
- 6 = Übersee (das heißt eine der großen Hafenstädte Marseille, Dünkirchen, Le Havre, Antwerpen oder Bordeaux).

### **USA — Ost-Karte**

In der Betriebsphase findet **nach jeder dritten Fahrt** eine **Sonderfahrt** statt. Das Ziel wird mit einem Würfel anhand folgender Tabelle ermittelt:

- 1 = Canada (das heißt Detroit, Buffalo, Albany oder das Gebiet zwischen Huronsee, Eriesee und Ontariosee zwischen den Orten Buffalo und Detroit)
- 2 = Seehäfen (Chicago, Cleveland oder Buffalo)
- 3 = Atlantikhäfen (eine der Städte von Boston bis Miami)
- 4 = Golf-Häfen (New Orleans, Mobile oder Tampa)
- 5, 6 = Verbindungsstadt zur Westhälfte der USA (Chicago, Peoria, St. Louis, Memphis oder New Orleans)

## **USA — West-Karte**

In der Betriebsphase findet **nach jeder dritten Fahrt** eine **Sonderfahrt** statt. Das Ziel wird mit einem Würfel anhand folgender Tabelle ermittelt:

- 1 = Pazifikhafen (Seattle, Portland, San Franzisco, Los Angeles, San Diego)
- 2 = Canada (ein beliebiges Feld jenseits der kanadischen Grenze)
- 3 = Mexico (ein beliebiges Feld jenseits der mexikanischen Grenze)
- 4 = Hafenstadt im Osten (Duluth, New Orleans oder Huston)
- 5, 6 = Verbindungsstadt zur Osthälfte der USA (Milwaukee, Chicago, St. Louis, Memphis oder New Orleans)

# **Dampfross per Post**

**Um Dampfross** als Fernspiel durchführen oder Spielsituationen schriftlich festhalten zu können, wurden die Spielfelder durchnummeriert.

Auf der folgenden Seite finden Sie eine zusammenfassende Übersicht über die Bau- und Fahrtkosten und -prämien, die Sie zur schnellen Information während des Spiels neben das Spielbrett legen können.

Dampfross **— Übersicht über die Bau- und Fahrtkosten und** -prämien **Würfelkosten**

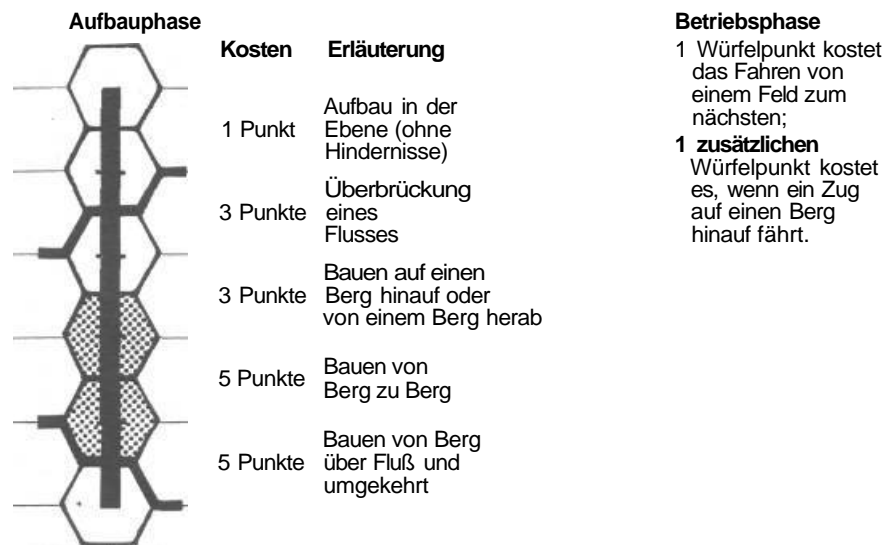

[ In der Betriebsphase werden die Aufbaukosten für weitere Stecken vom Konto bezahlt.

### **Bezahlung an die Mitspieler**

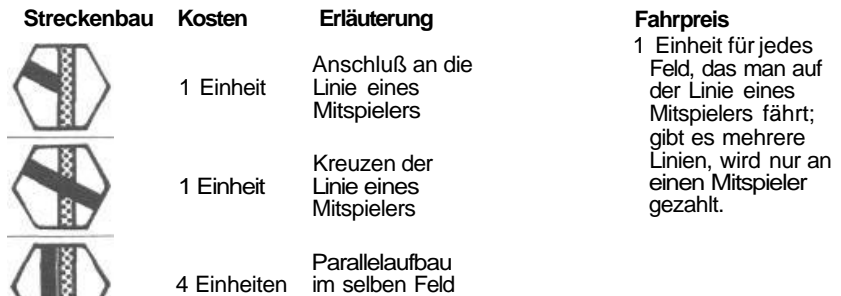

(je  $1/2$  Feld = 2 Einheiten)

Gibt es in einem Feld mehrere gegnerische Linien, ist an jeden Mitspieler zu zahlen. Diese Gebühren gelten nicht in Städten. Wird aber in einer Stadt an eine Konkurrenzlinie angeschlossen und im nächsten Feld parallel dazu weitergebaut, ist die Anschlußgebühr (1 Einheit) nachträglich zu entrichten.

#### **Prämien**

### **Aufbauphase**

113 /

6 Einheiten für den Spieler, der eine Stadt als erster an das Schienennetz anschließt.

### **Betriebsphase**

20 Einheiten für den, der als erster oder einziger das Ziel erreicht. 10 Einheiten für den Zweiten.

### © Copyright: D.G. Watts

Deutsche Regelüberarbeitung: Knut-Michael Wolf